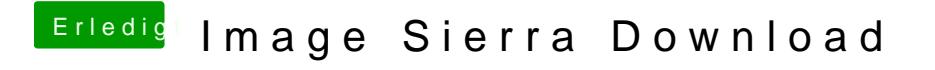

Beitrag von mratw vom 7. Oktober 2017, 11:38

Wie komme ich zu diesem root ?